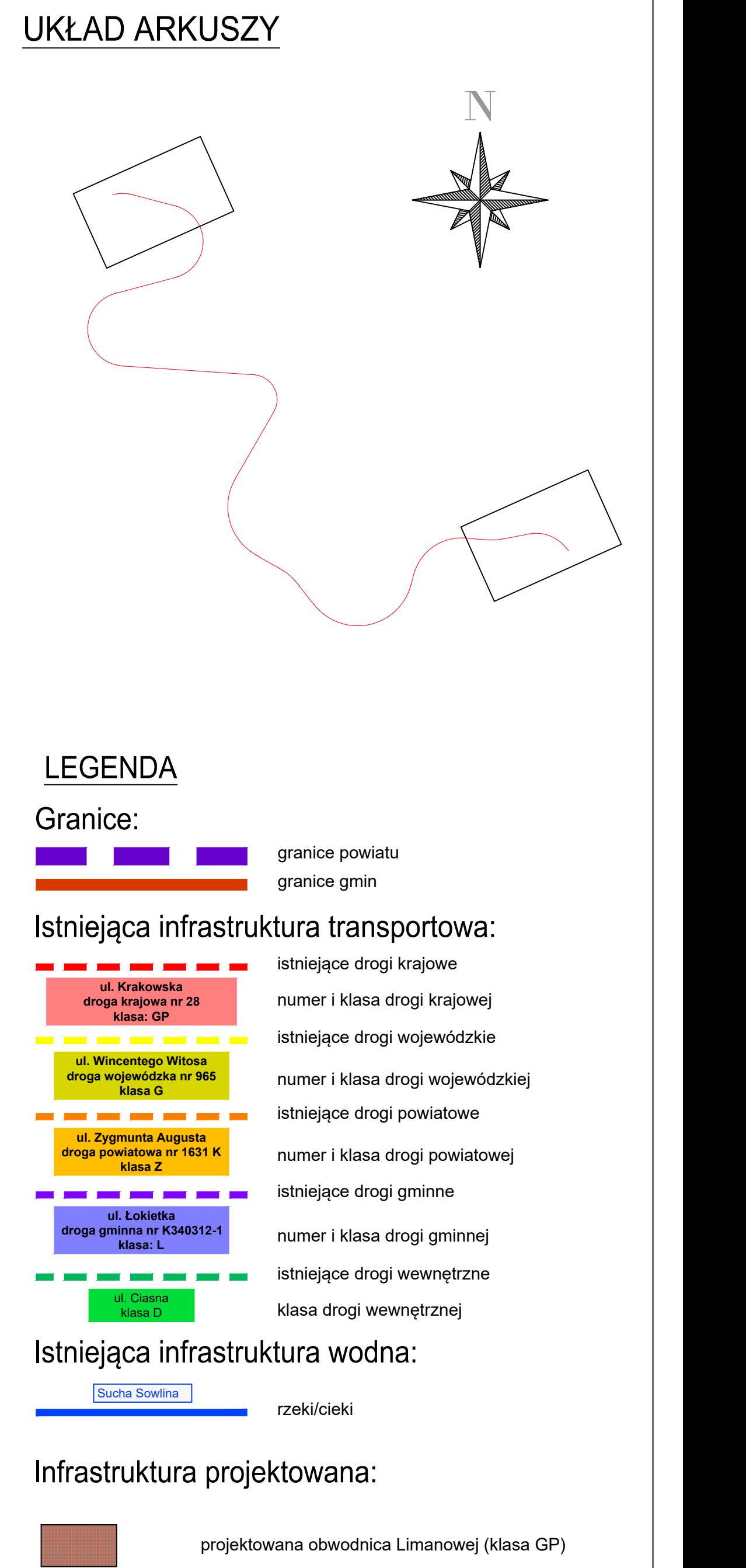

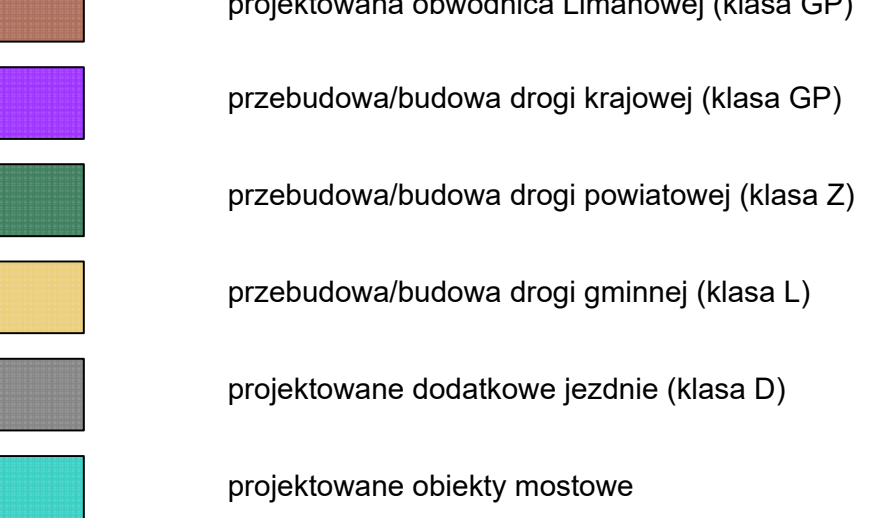

## Inne oznaczenia:

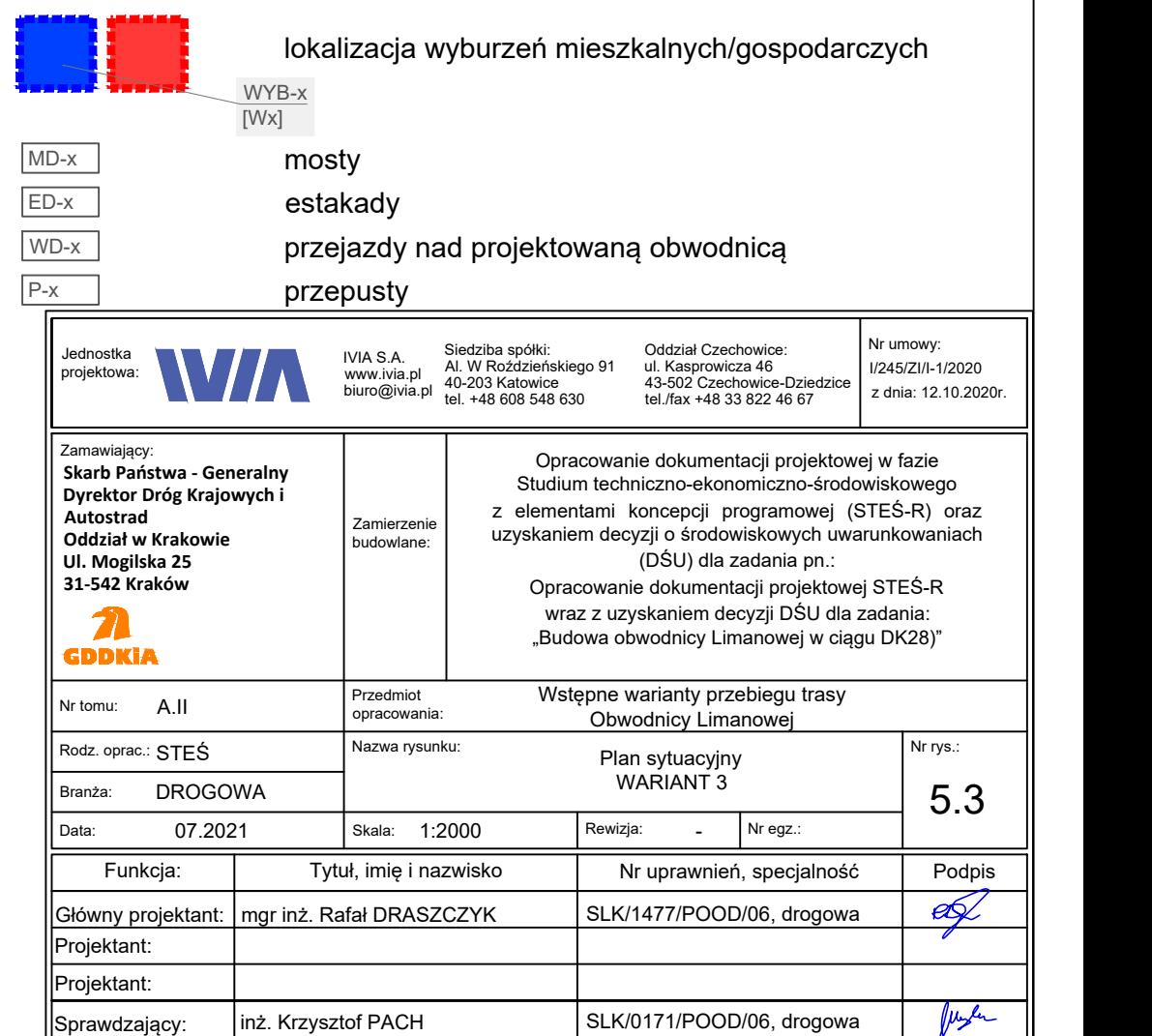

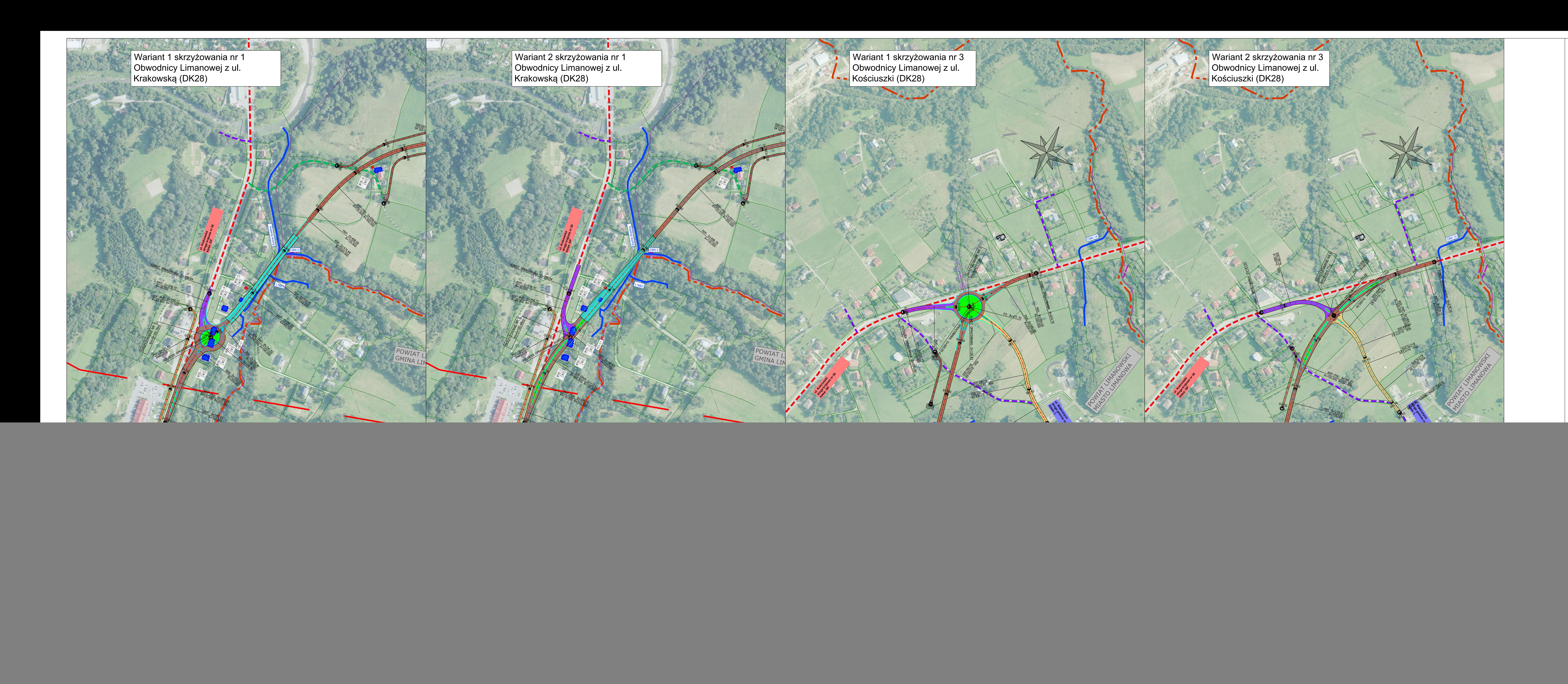